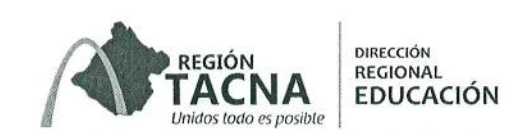

# **CONVOCATORIA**

# PROCESO CAS N° 027 -2015-UPER-OAD-DRSET/GOB.REG.TACNA

## CONVOCATORIA PARA LA CONTRATACIÓN ADMINISTRATIVA DE SERVICIOS DE PROFESIONALES EN EL MARCO DEL PROGRAMA PRESUPUESTAL LOGROS DE APRENDIZAJE DE ESTUDIANTES DE LA EDUCACIÓN BÁSICAR REGULAR

#### I. **GENERALIDADES**

### 1. Objeto de la Convocatoria

Contratar los servicios de: 01 Formador - Nivel Inicial 02 Responsables del Centro de Recursos 02 Acompañantes Pedagógicos - Nivel Inicial 01 Acompañante Pedagógico - Nivel Primaria

### 2. Dependencia, unidad orgánica y/o área solicitante:

PROGRAMA DE EDUCACIÓN LOGROS DE APRENDIZAJE - PELA TACNA

### 3. Dependencia encargada de realizar el proceso de contratación

DIRECCIÓN REGIONAL SECTORIAL DE EDUCACIÓN - TACNA

## 4. Base Legal

- a. Constitución Política del Perú
- b. Ley N° 28044, Ley General de Educación.
- Ley N° 30281, Ley del Presupuesto del Sector Publico para el año fiscal 2015. c.
- d. Ley N° 27444, Ley del Procedimiento Administrativo General.
- e. Decreto Legislativo 1057, que regula el Régimen Especial de Contratación Administrativa de Servicios.
- Decreto Supremo 075-2008-PCM Reglamento del Decreto Legislativo 1057, modificado f. por Decreto Supremo 065-2011-PCM.
- Resolución de Secretaria General Nº 2128 -2014 MINEDU, que aprueba las normas de g. evaluación, selección, prorroga, o renovación y contratación de profesionales en el marco del Programa Presupuestal Logros de Aprendizaje de Estudiantes de la Educación Básica Regular - PELA 2015.
- h. Decreto Supremo Nº 065-2011-PCM.
- Decreto Supremo N° 012 2004 TR, mediante el cual se dictan disposiciones reglamentarias i. de la Ley N° reglamentarias de la Ley 27736, referente a la transmisión radial y televisiva de ofertas laborales del sector público y privado.
- Las demás disposiciones que regulan el Contrato Administrativo de Servicios. i.

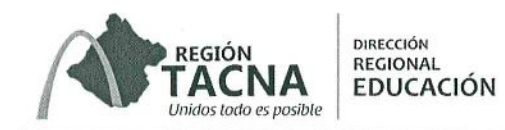

#### П. **PERFIL DEL PUESTO**

## 1. FORMADOR DE ACOMPAÑANTE PEDAGÓGICO - NIVEL INICIAL

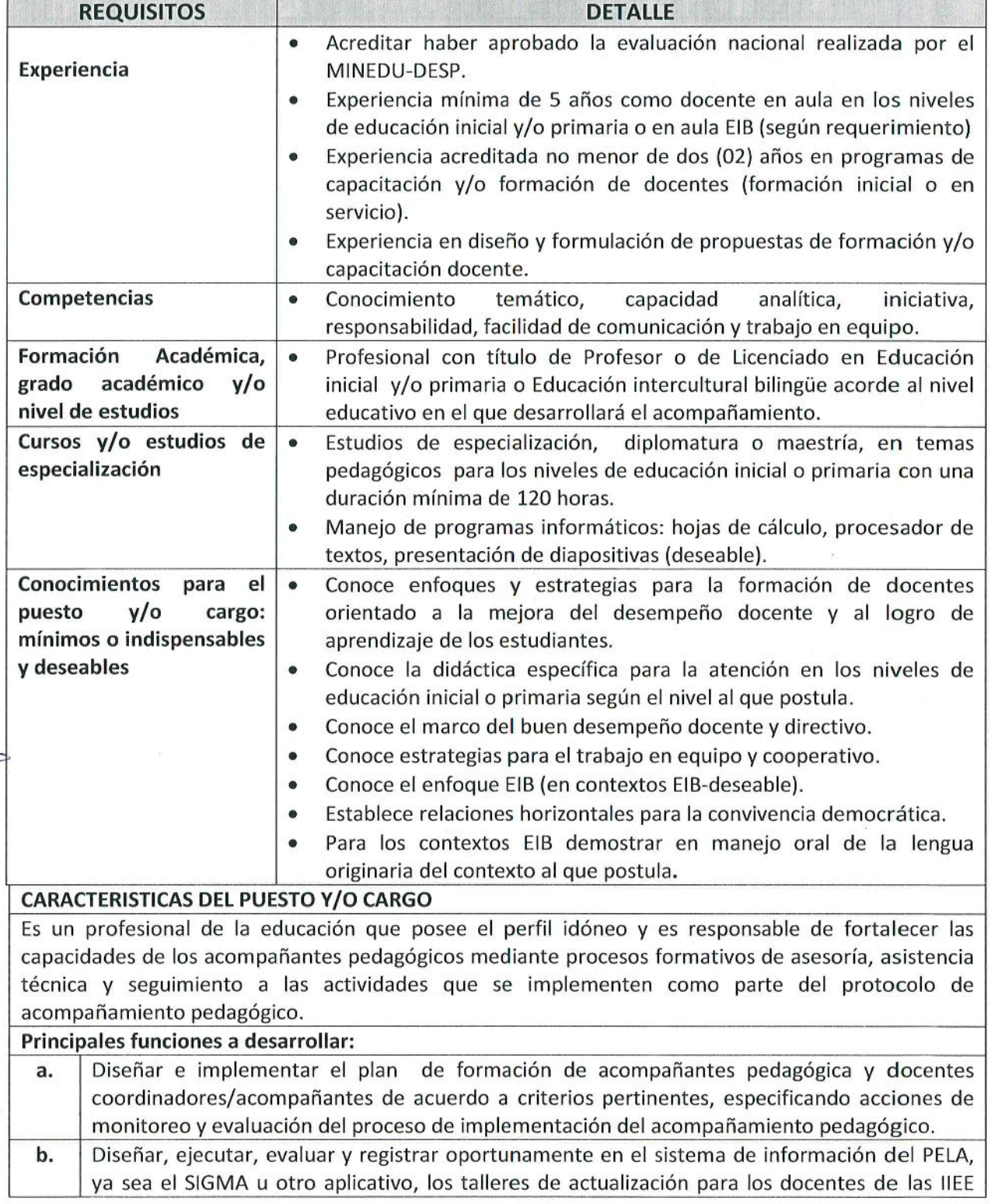

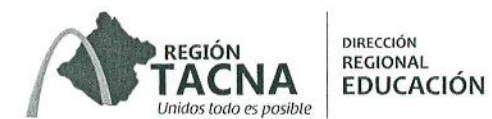

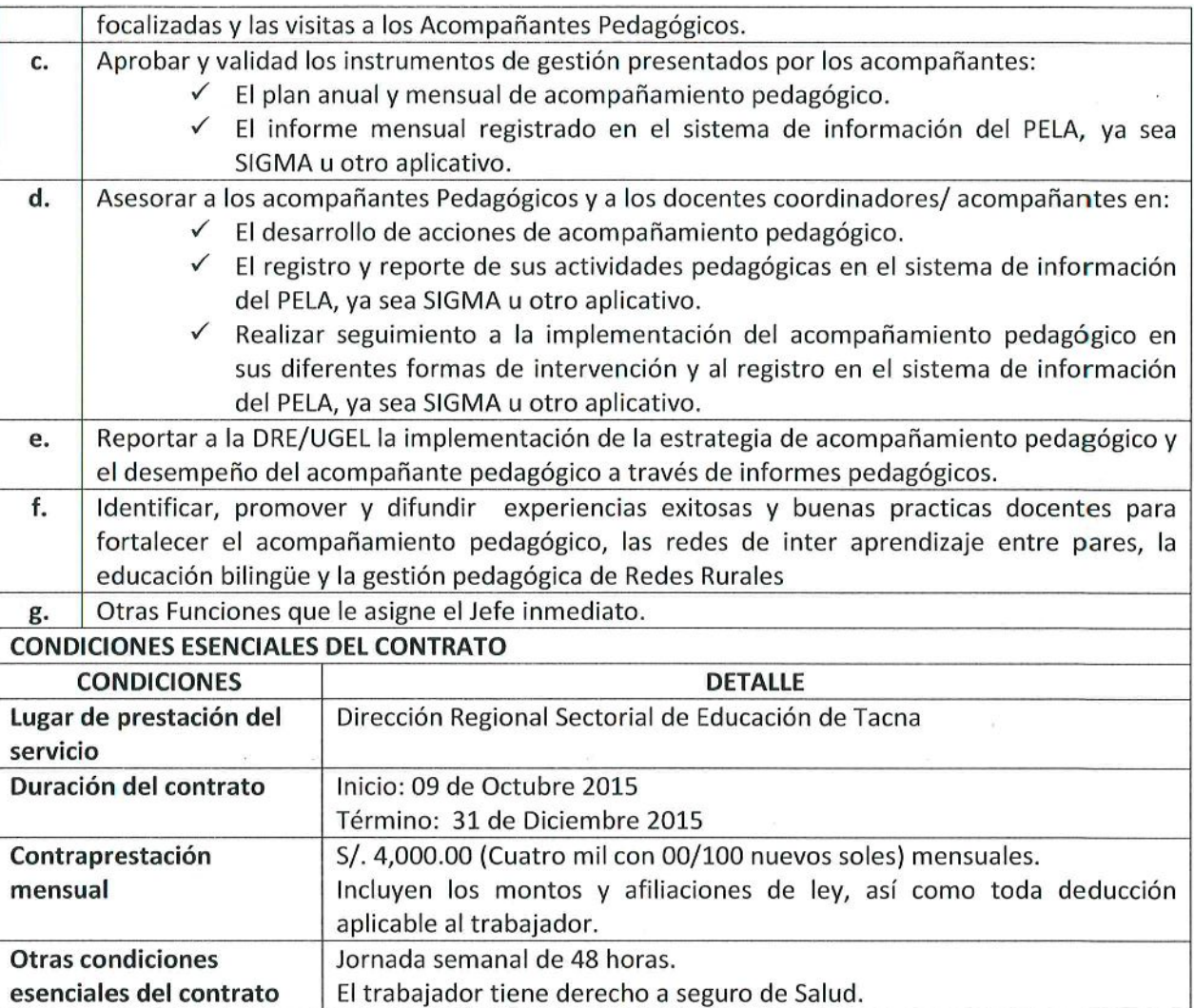

# 2. ACOMPAÑANTE PEDAGÓGICO (INICIAL Y PRIMARIA)

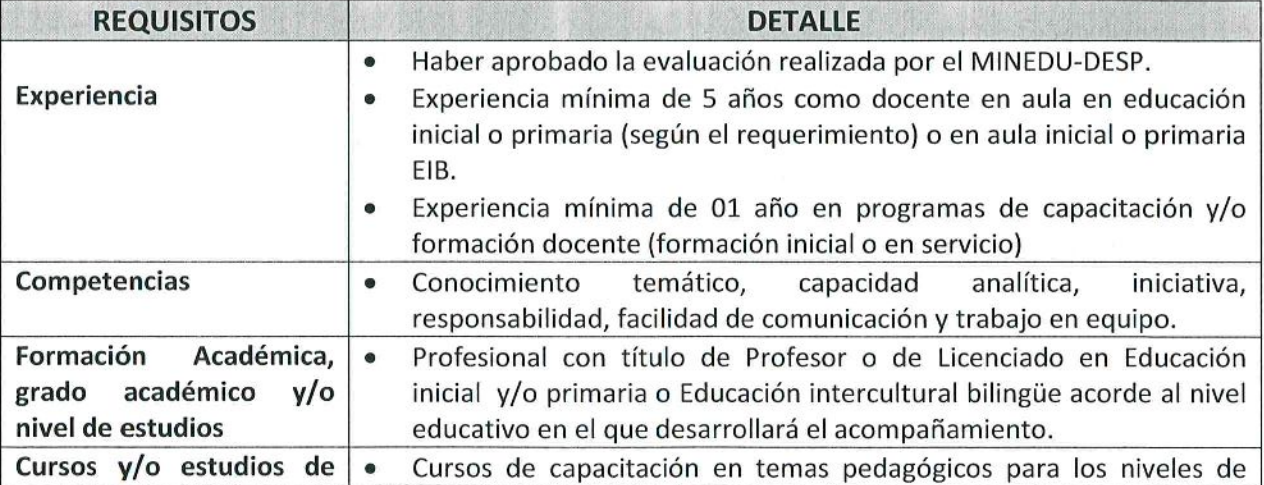

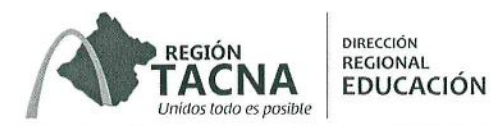

 $\bigvee$ 

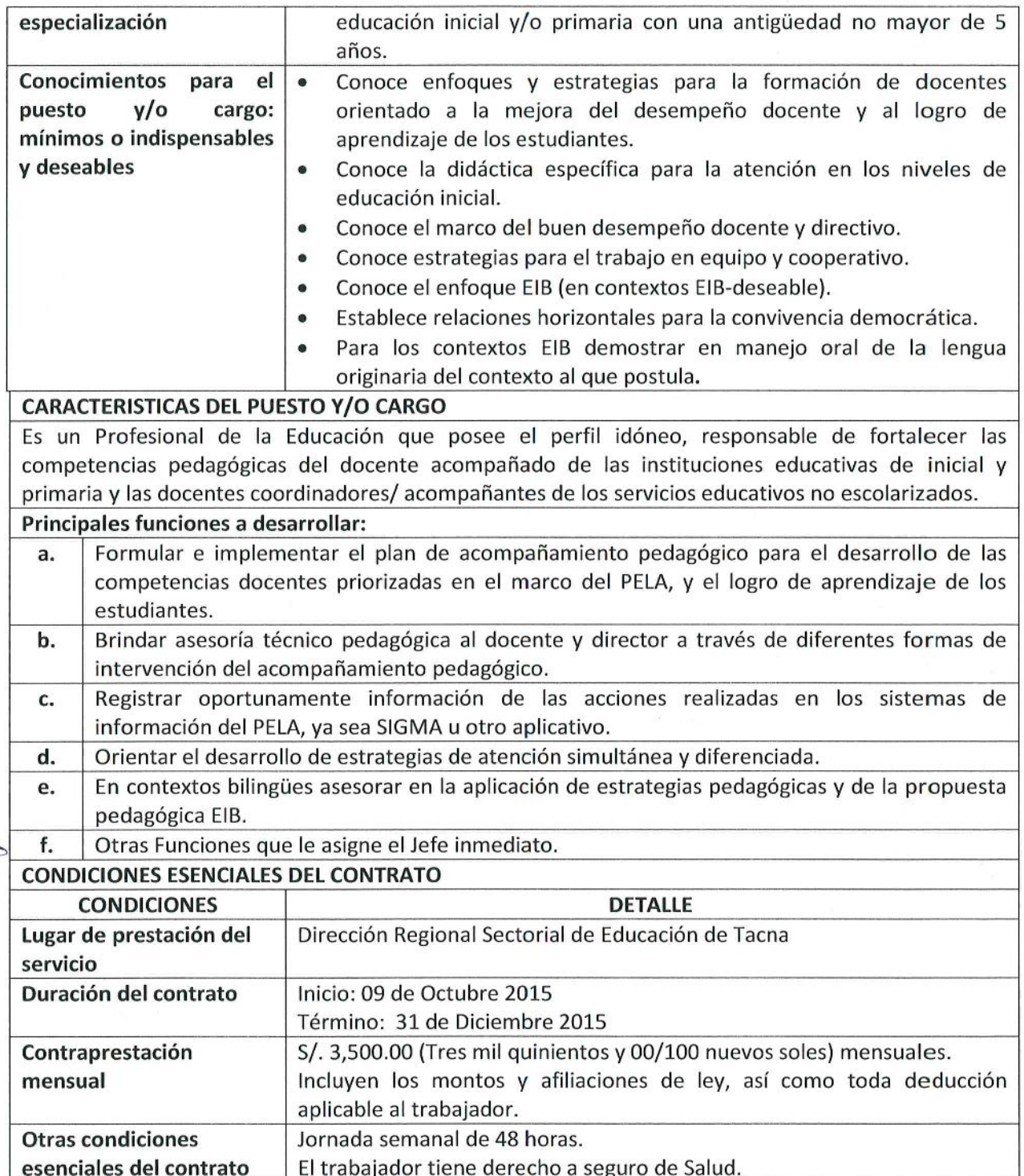

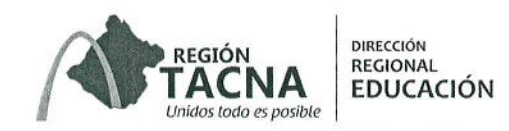

### 3. RESPONSABLE DEL CENTRO DE RECURSOS PARA EL APRENDIZAJE

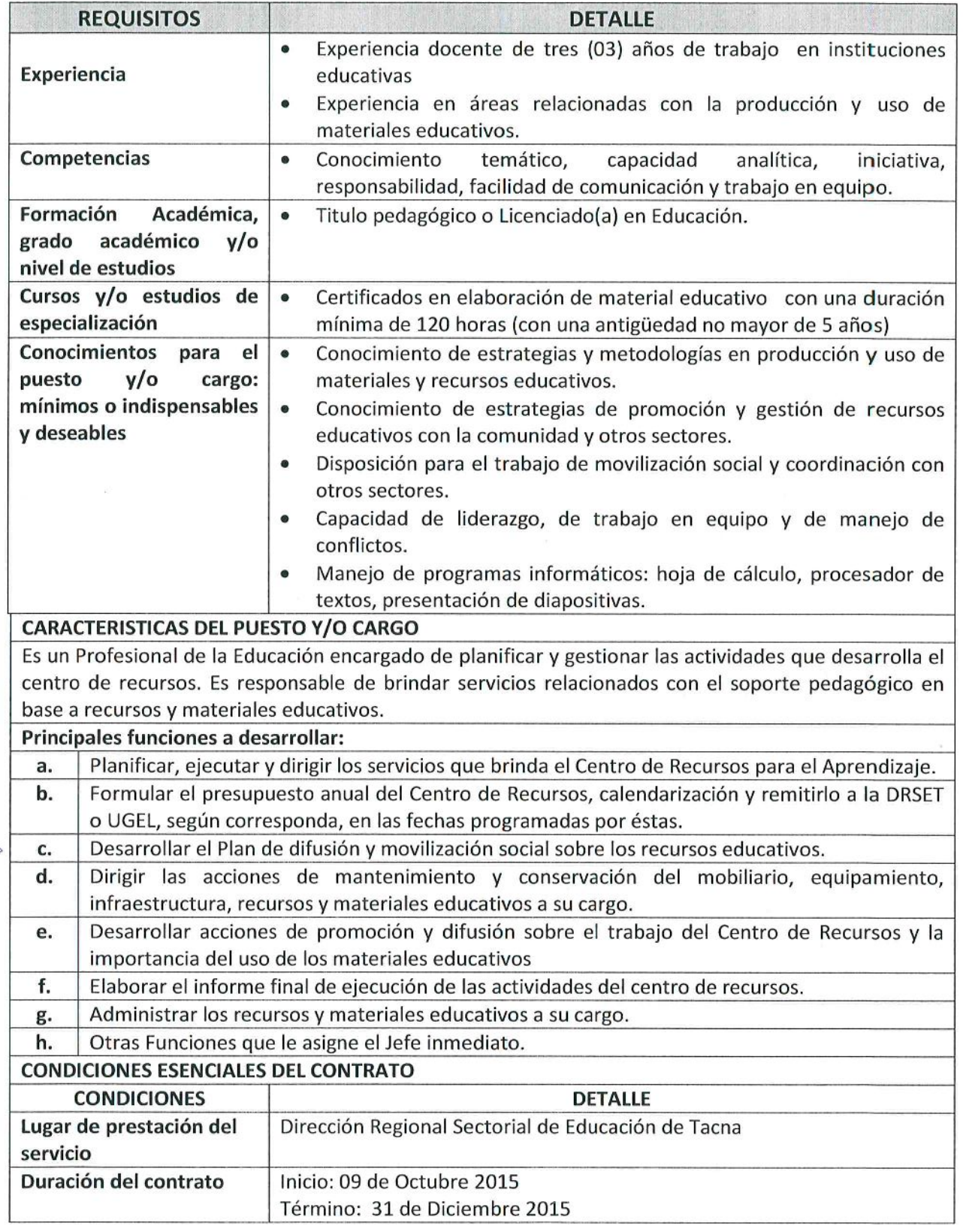

 $\sim$ 

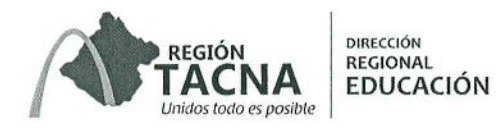

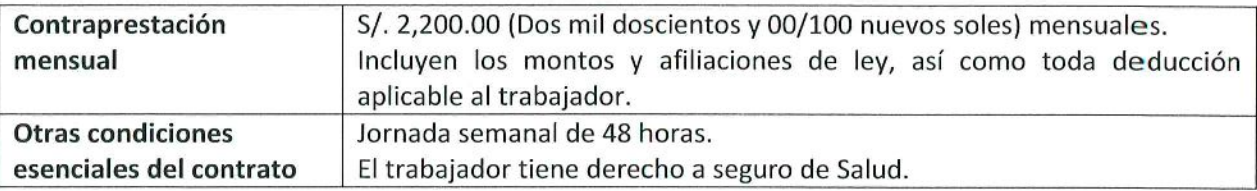

#### Ш. **CRONOGRAMA Y ETAPAS DEL PROCESO**

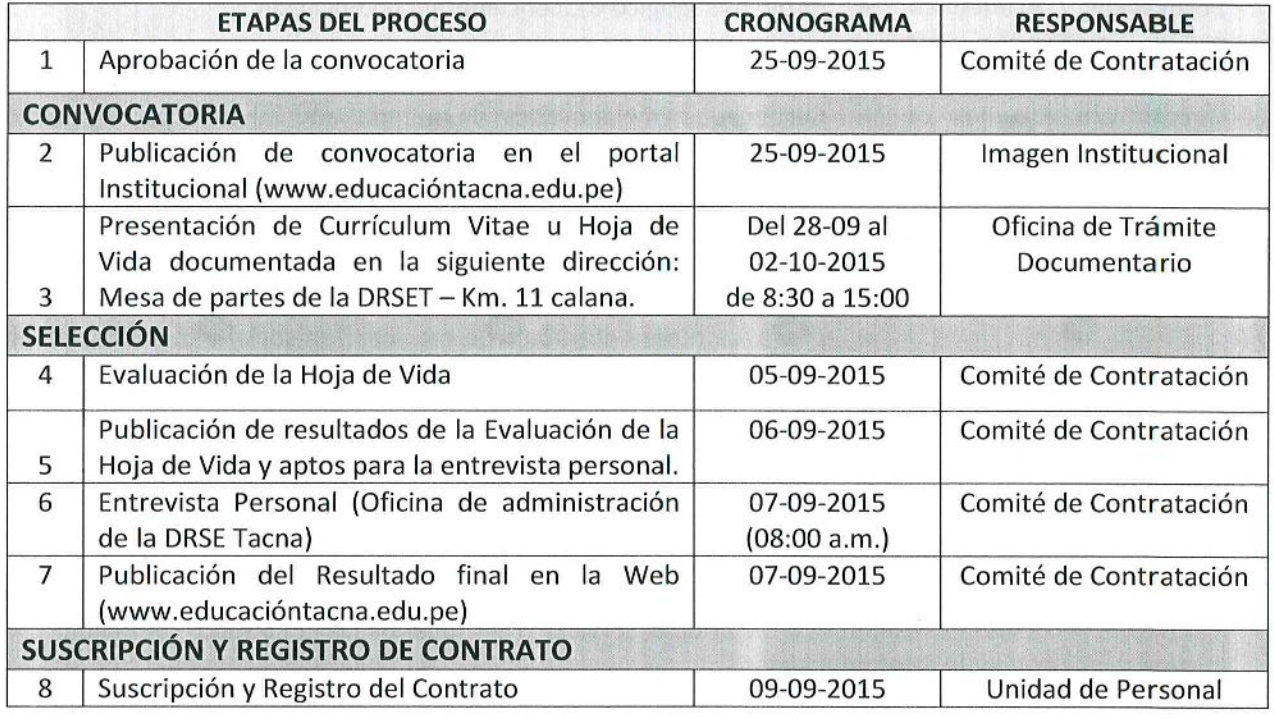

#### DE LA ETAPA DE EVALUACIÓN IV.

Los factores de evaluación del proceso de selección tendrán los siguientes puntajes:

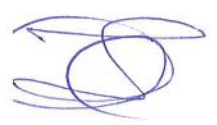

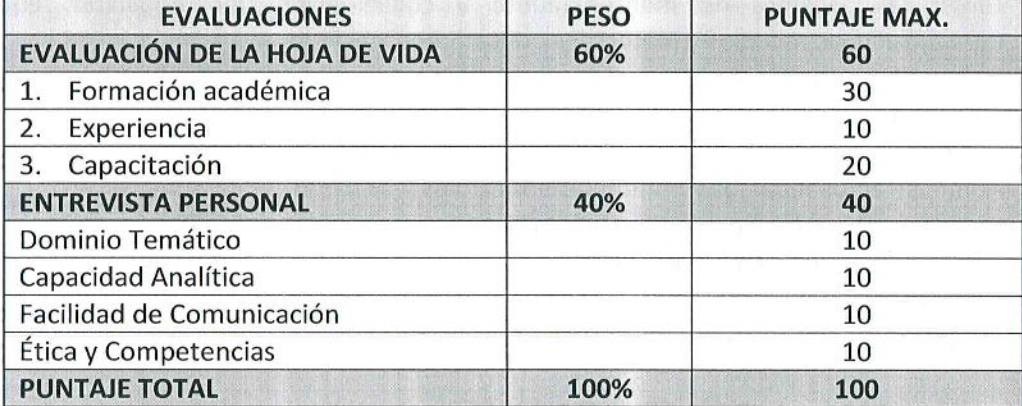

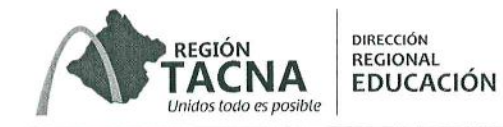

#### **DOCUMENTACIÓN A PRESENTAR** V.

- 1. Hoja de vida documentada, en el cual se acredite toda la documentación para la evaluación de los criterios, tal como lo establece el Decreto Legislativo N° 1057 y su reglamento.
- 2. Documentación adicional
	- Copia de DNI  $\bullet$
	- Declaración Jurada simple de no haber sido sancionado administrativamente en los  $\bullet$ cinco años (5) anteriores a su postulación.
	- Declaración Jurada de no tener antecedentes penales.
	- No encontrarse inmerso en ninguno de los supuestos establecidos en la Ley  $N^{\circ}$ 29988.
	- Declaración Jurada de no estar inhabilitado para Contratar con el Estado.
	- Declaración Jurada de no encontrarse impedido para celebrar contratos administrativos de servicios, conforme a los establecido en el artículo 4 del Reglamento del Decreto Legislativo Nº 1057.

VI.

### DE LA DECLARATORIA DE DESIERTO O DE LA CANCELACIÓN DEL PROCESO

### 1. Declaratoria del proceso como Desierto

El proceso puede ser declarado Desierto en alguno de los siguientes supuestos:

- a. Cuando no se presentan postulantes al proceso de selección.
- b. Cuando ninguno de los postulantes cumple con los requisitos mínimos.
- c. Cuando habiendo cumplido los requisitos mínimos, ninguno de los postulantes obtiene puntaje mínimo aprobatorio en las etapas de la evaluación del proceso.

#### 2. Cancelación del proceso de selección

El proceso puede ser cancelado en alguno de los siguientes supuestos, sin que sea responsabilidad de la entidad:

- a. Cuando desaparece la necesidad del servicio de la entidad con posterioridad al inicio del proceso de selección
- b. Por restricciones presupuestales.
- c. Otros supuestos debidamente justificados.

#### VII. **DISPOSICIONES COMPLEMENTARIAS**

- 1. No se podrán adjuntar documentos adicionales posteriores a la presentación de expedientes.
- 2. El puntaje mínimo aprobatorio de 60/100 (sesenta puntos sobre un total de 100).

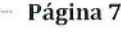

- 3. Las vacantes serán coberturados en estricto orden de méritos en forma descendente, en caso de empate en el puntaje final, el desempate se ejecutará en primer orden, de acuerdo al puntaje obtenido en la evaluación curricular, y en segundo orden, en base al puntaje obtenido en la entrevista personal.
- 4. Los aspectos no previstos en la presente convocatoria serán resueltos por la Comisión Evaluadora de la Dirección Regional de Educación.

**REGIÓN** 

Unidos todo es posible

# **DESCARGAR FORMATO ESTÁNDAR DE HOJA DE VIDA (Anexos 1.1 - 1.2 - 1.3 - 1.4) EN FORMATO WORD:**

# **[\( CLIC AQUÍ \)](http://www.educaciontacna.edu.pe/media/ckfinder/userfiles/files/HOJA%20DE%20VIDA%20CAS%20DRSET%20-%202015.doc)**